#### Java-Architekturen sichern mit ArchUnit

München, 18.05.2018 Peter [Gafert](mailto:peter.gafert@tngtech.com)

 $TNC \equiv \text{Consulting}$ 

**Overview** Motivation **Challenges** Continuous Architecture How ArchUnit can help Demo Try it yourself

#### **BEST PRACTICES IN** APPLICATION ARCHITECTURE

TODAY: USE LAYERS TO DECOUPLE

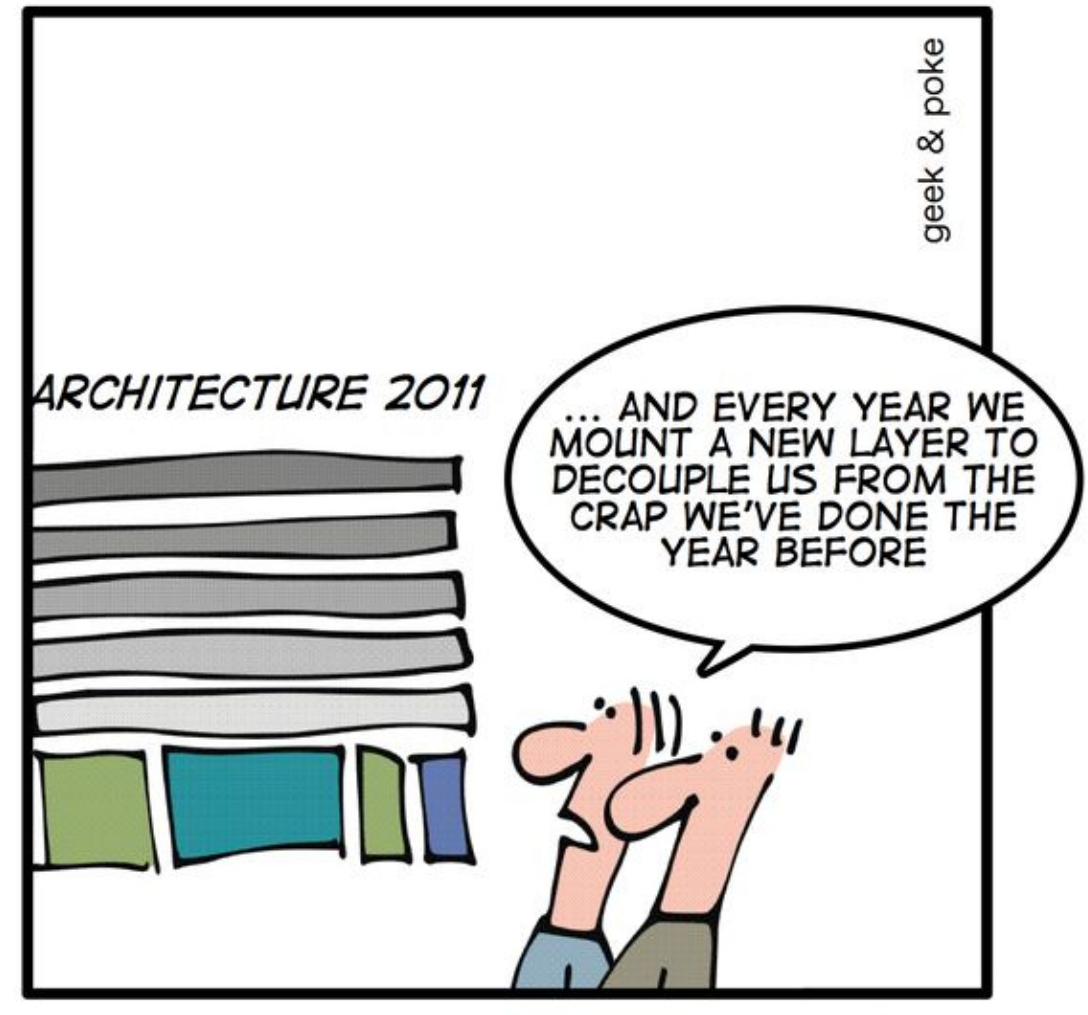

**ANNUAL RINGS** 

#### Aspects affected by software architecture

- Maintainability/Extensibility
- **Reusability**
- Onboarding

# Evolution of software

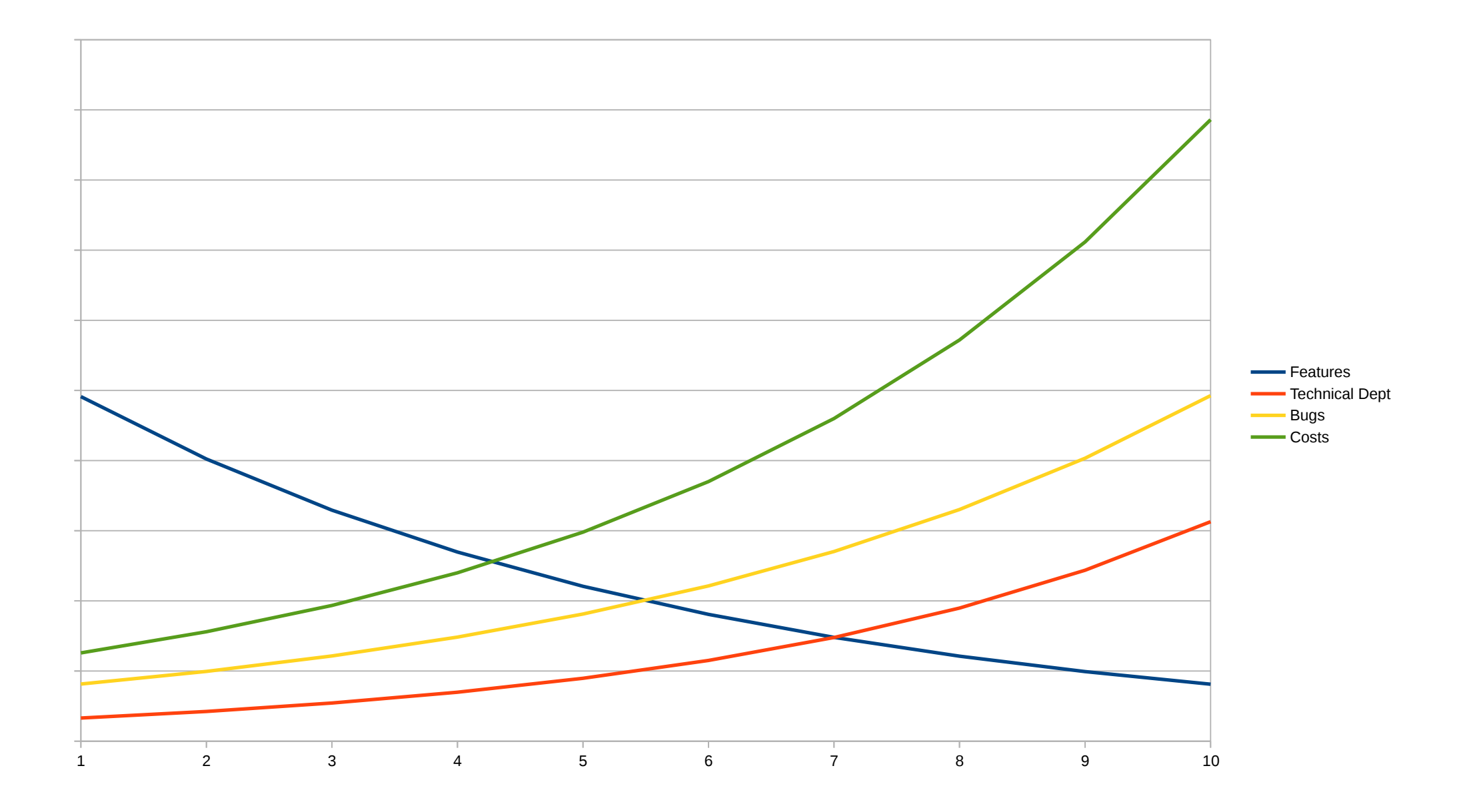

# Dependencies

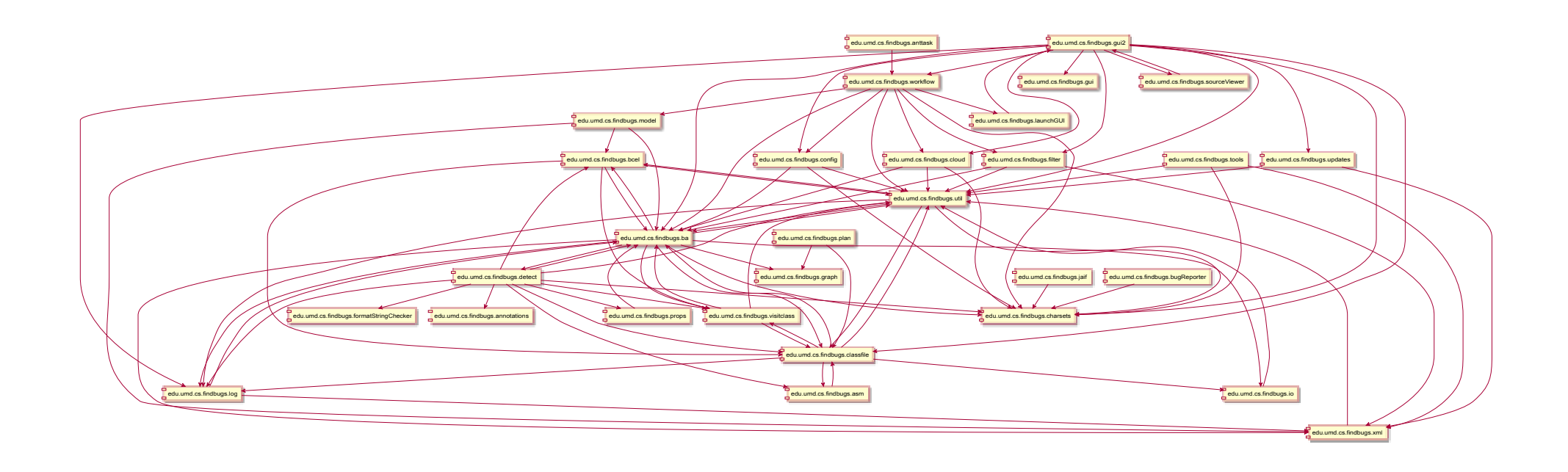

# Reusability

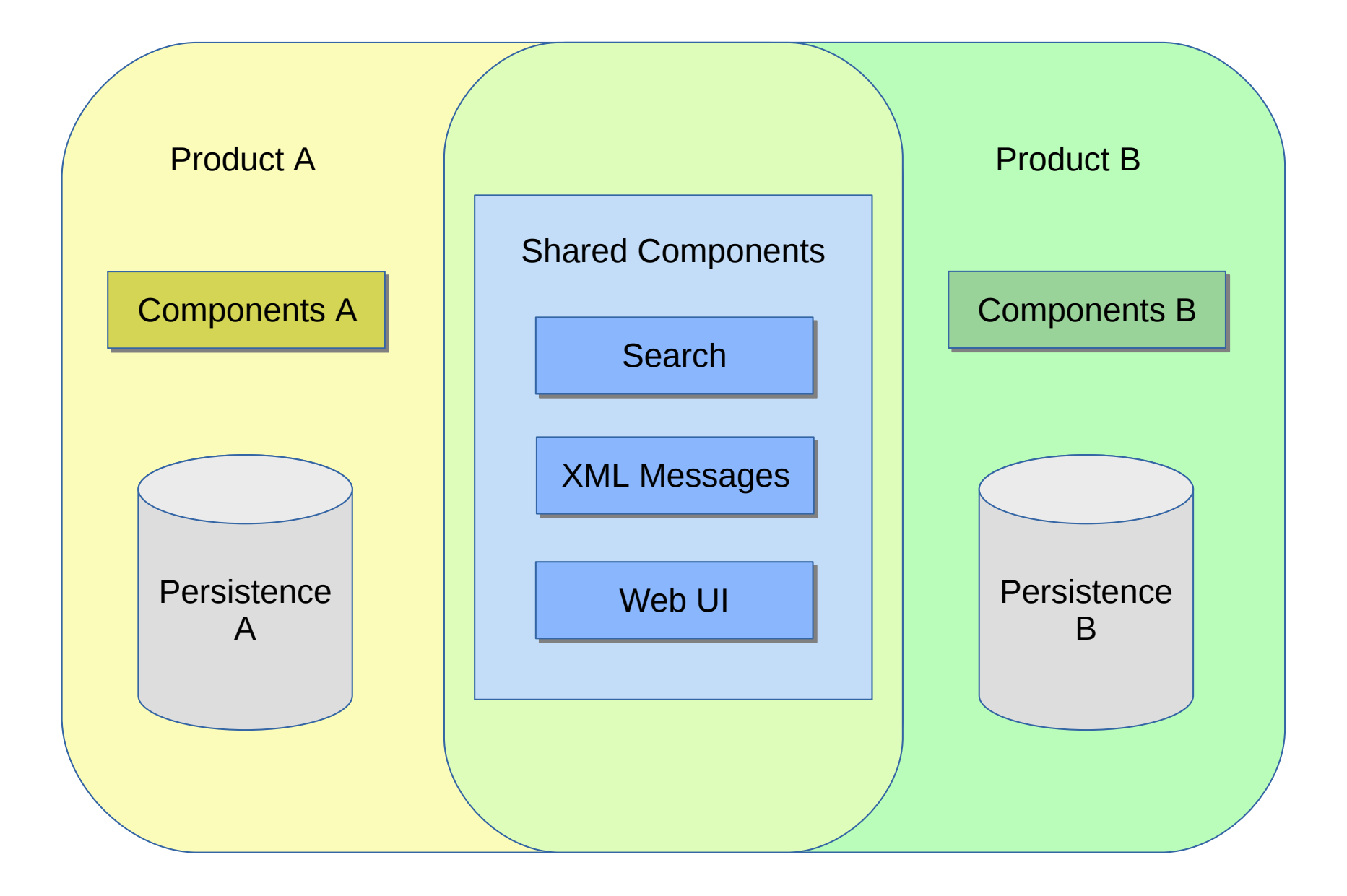

# Onboarding

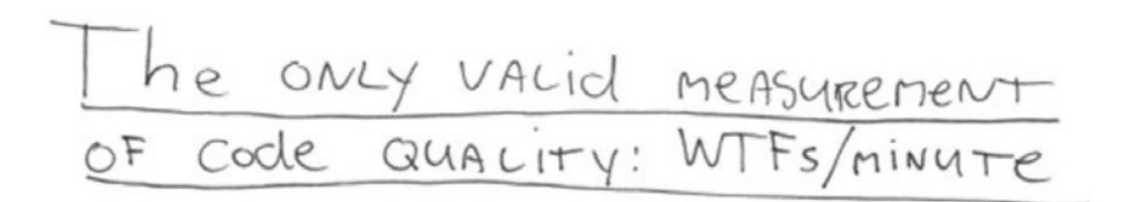

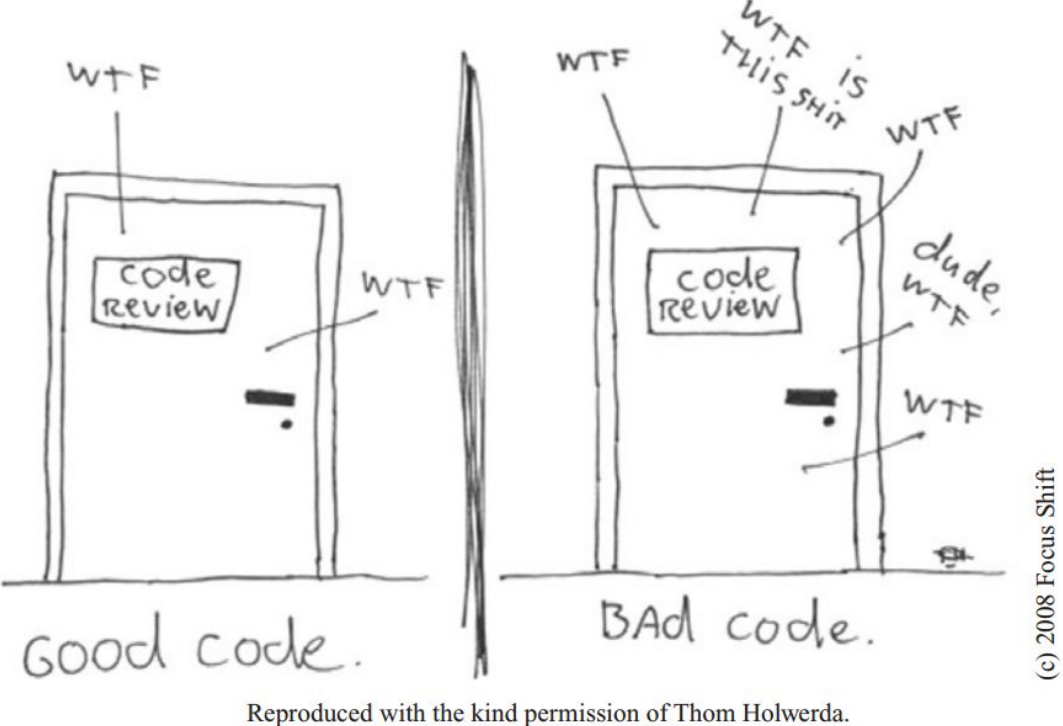

http://www.osnews.com/story/19266/WTFs\_m

**Overview** Motivation **Challenges** Continuous Architecture How ArchUnit can help Demo Try it yourself

# Documentation

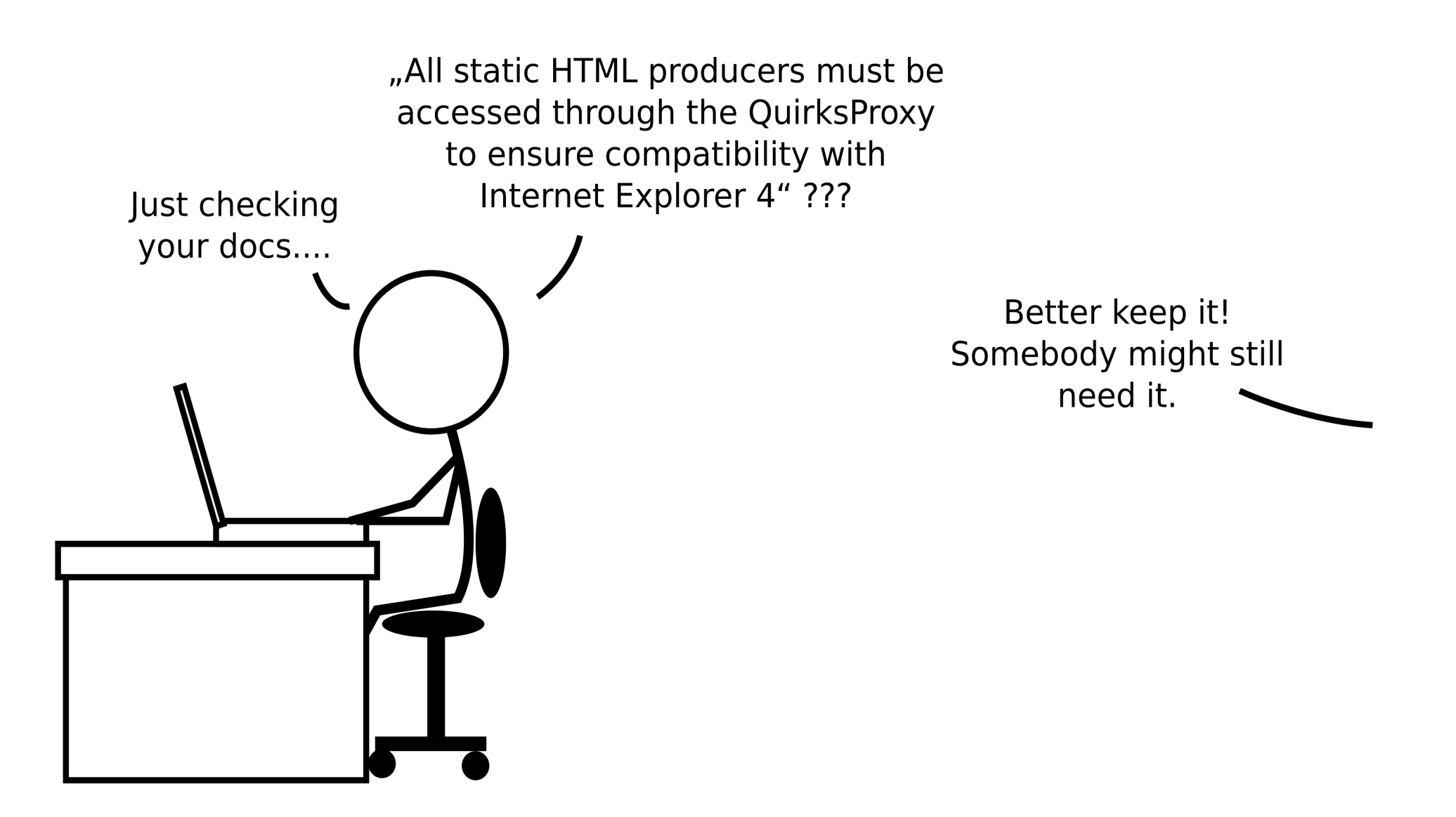

#### Communication

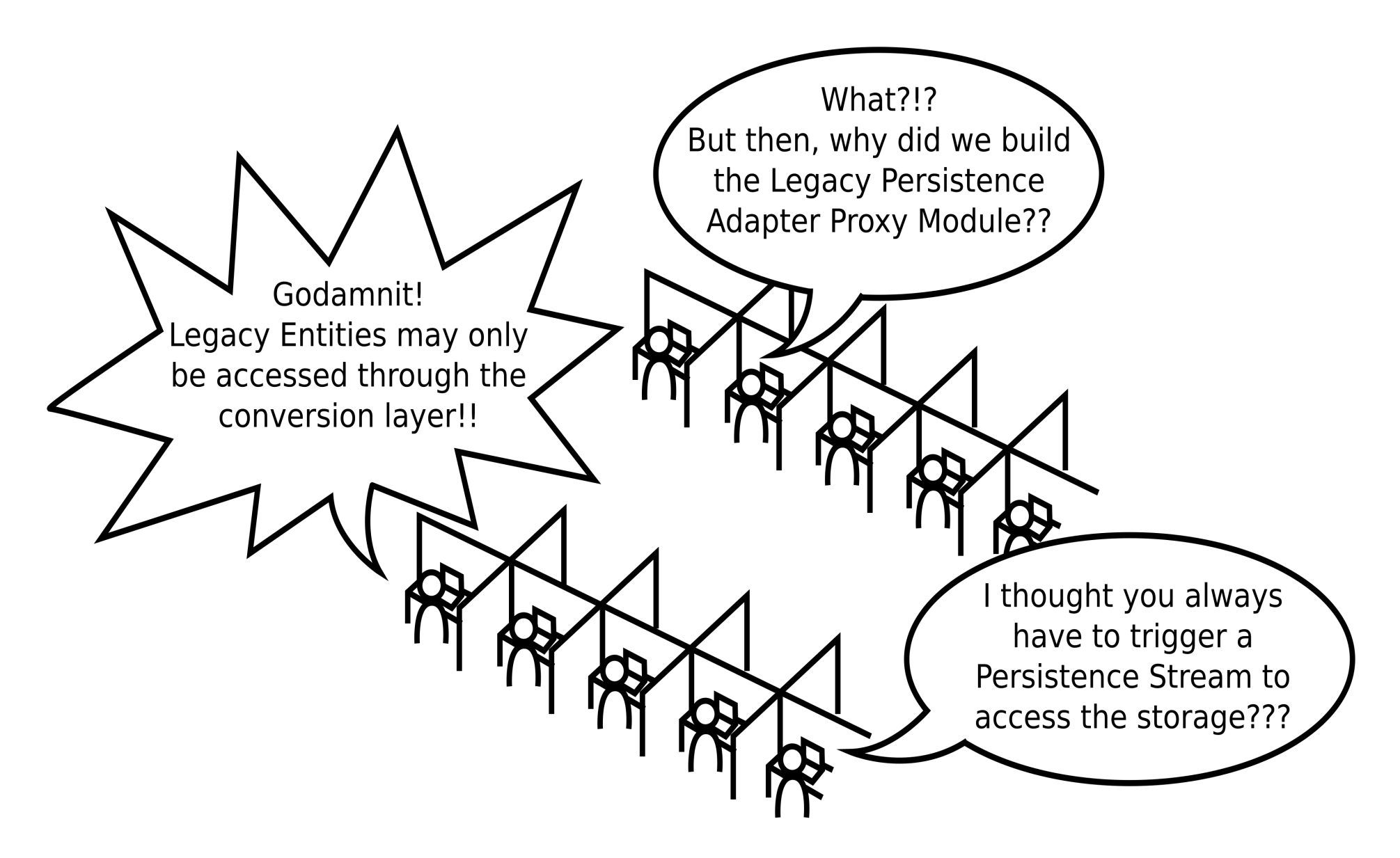

# Mapping Spec to Code

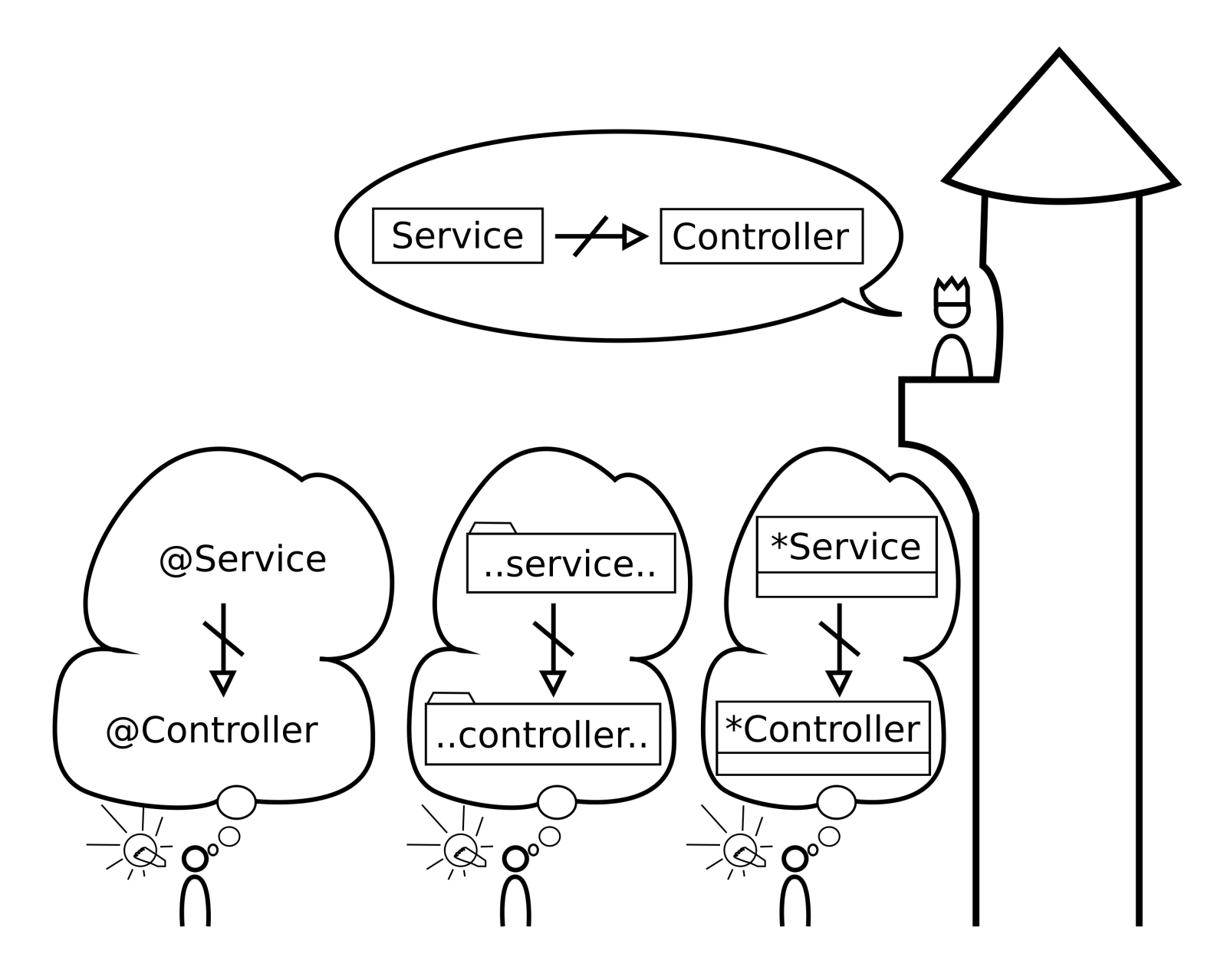

**Overview** Motivation **Challenges** Continuous Architecture How ArchUnit can help Demo Try it yourself

#### So how do we tackle these problems?

# By treating them like any other part of software development

#### With automated tests

# Violate the architecture... ... build server complains

#### Satisfying the architecture is torture...

... update the architecture

# Keep the architecture

- **Present**
- Open to change
- **Closed to** volatility

**Overview** Motivation **Challenges** Continuous Architecture How ArchUnit can help Demo Try it yourself

#### ArchUnit enables automatic architecture tests

- It imports Java bytecode
- **If provides an easy but flexible Java API for** rules
- $\blacksquare$  It integrates well with existing test frameworks

# ArchUnit follows some simple design goals

- Simple Setup
- Easy and familiar to developers
- **Powerful customization**

**Overview** Motivation **Challenges** Continuous Architecture How ArchUnit can help Demo Try it yourself

# Demo

# Layered Architecture

```
@RunWith(ArchUnitRunner.class)
@AnalyzeClasses(packages = "com.tngtech.archunit.demo")
public class ExampleTest {
  @ArchTest
  public static final ArchRule rule =
    layeredArchitecture()
       .layer(name: "Controller")
       . definedBy ( ... packageIdentifiers: ".. controller..")
       .layer(name: "Service")
       .definedBy( ...packageIdentifiers: "..service..")
       .whereLayer(name: "Controller")
       .mayNotBeAccessedByAnyLayer()
       .whereLayer(name: "Service")
       . may Only BeAccessed By Layers ( ... layer Names: "Controller");
```
}

# Checking for Cycles

```
@RunWith(ArchUnitRunner.class)
(@AnalyzeClasses(packages = "com.tngtech.archunit.demo")
public class ExampleTest {
```

```
@ArchTest
public static final ArchRule rule =
  slices().matching(packageIdentifier:"..demo.(*)..")
    .showId() . beFreeOfCycles();
```
 $\mathcal{F}$ 

**Overview** Motivation **Challenges** Continuous Architecture How ArchUnit can help Demo Try it yourself

#### Website

[http://archunit.org](http://archunit.org/)

# Maven Central

com.tngtech.archunit:archunit:0.8.0 com.tngtech.archunit:archunit-junit:0.8.0

#### Check out Munich's SWA community

# Software Architecture München

[http://swa-muc.de](http://swa-muc.de/)

# SwaCamp

30.11.2018 - 01.12.2018 [http://swacamp.org](http://swacamp.org/)

# Thank you for your time :-)

# Questions?

[peter.gafert@tngtech.com](mailto:peter.gafert@tngtech.com) $TNC \equiv \frac{TECHNOLOGY}{CONSULTING}$